# **Инструкция по подключению и настройке DC1149A v1.01 (Радиопередатчик с «сухими» контактами 12/24В)**

*Радиопередатчик DC1149A служит для управления всеми типами радиоустройств Amigo посредством команд системы централизованного управления («Умного дома» и пр.) по «сухим» контактам. Для питания радиопередатчика может быть использован внутренний источник питания системы централизованного управления (при его наличии)* 

### **Технические характеристики**

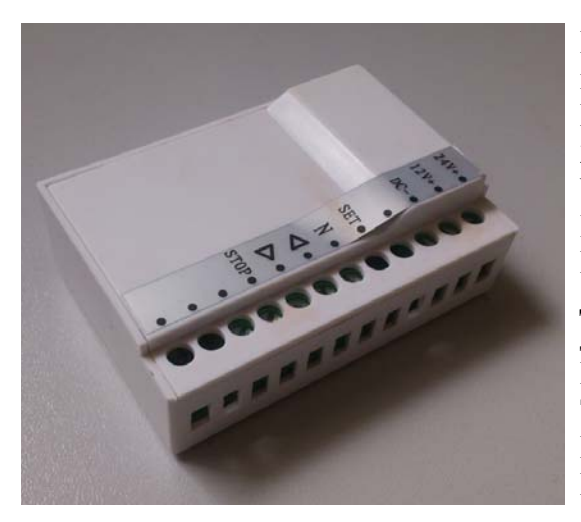

**Номинальное напряжение питания:** 12/24В, постоянное, стабилизированное **Потребляемый ток, не более:** 25мА при 12В, 20мА при 24В **Управление устройством:** сухие контакты **Радиочастота:** 433.92 МГц **Мощность радиопередатчика:** 10мВт **Дальность действия:** до 35м в помещении, до 200м на открытой местности **Класс пылевлагозащиты:** IP20 **Температура эксплуатации:** -10…+50<sup>0</sup> С **Габаритные размеры:** 65мм\*45мм\*23мм **Материал корпуса:** пластик

### **Подключение**

*Внимание! «Плюс» к контакту «12V+» или «24V+» необходимо подключать в соответствии с уровнем напряжения источника питания. При подключении соблюдать полярность.* 

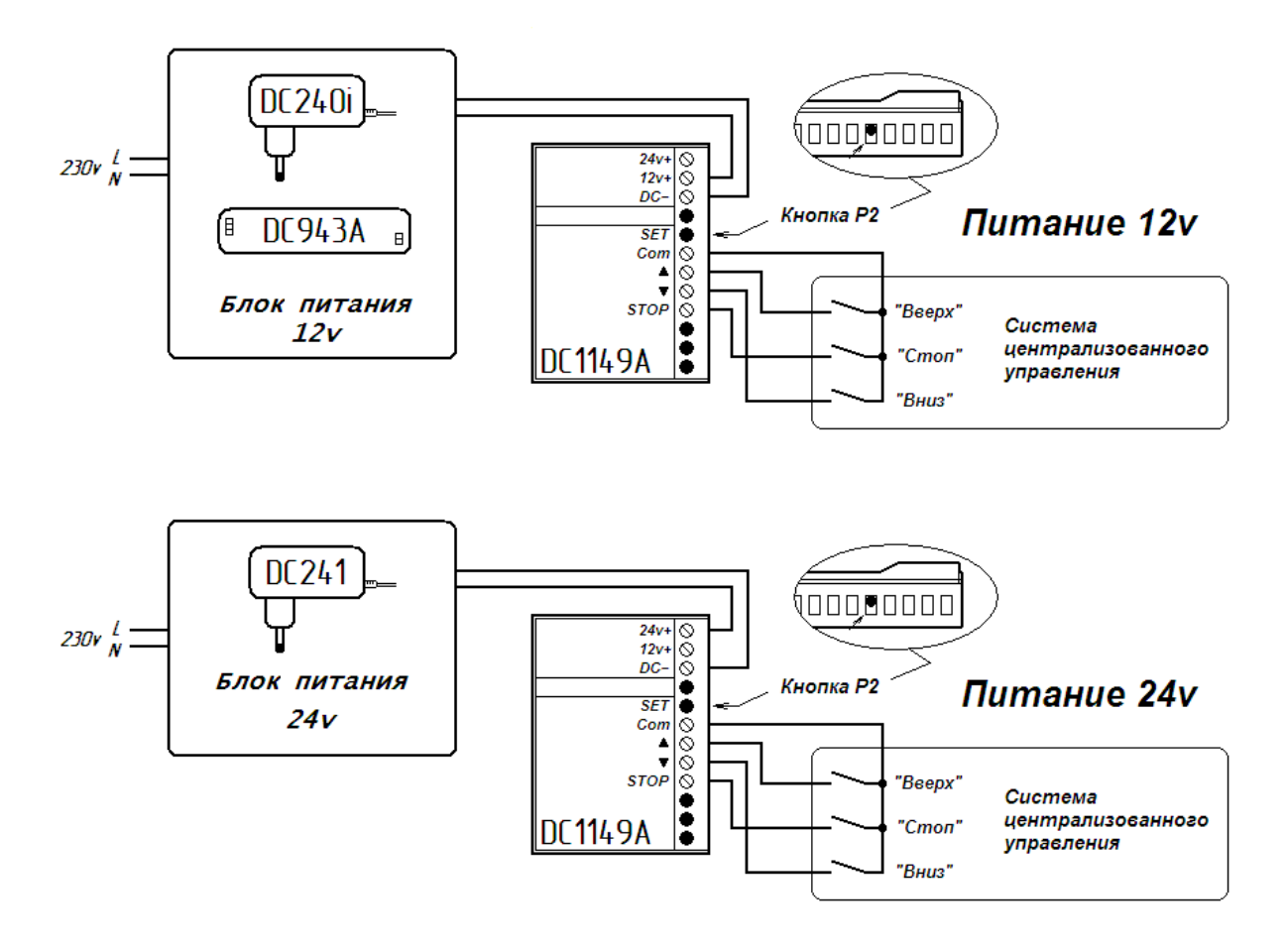

## **Настройка**

Радиопередатчик **DC1149A** чаще используется в качестве устройства группового управления совместно с обычным пультом или настенным радиопередатчиком. Поэтому для ввода в эксплуатацию необходимо, сначала произвести настройку устройства (радиопривода или внешнего радиоприёмника) на пульт (согласно инструкции по настройке к данному устройству), а затем добавить радиопередатчик **DC1149A** в память данного устройства

### **Добавление радиопередатчика DC1149A в память**

- 1. На уже записанном передатчике/канале коротко поочерёдно нажать: Р2 Р2
- 2. На радиопередатчике **DC1149A**, который хотим добавить, коротко нажать Р2 Радиопередатчик **DC1149A** добавлен в память устройства

#### **Удаление радиопередатчика DC1149A из памяти**

- 3. На уже записанном передатчике/канале, который не нужно удалять, коротко поочерёдно нажать: Р2 – Р2
- 4. На радиопередатчике **DC1149A**, который хотим удалить, коротко нажать Р2 Радиопередатчик **DC1149A** удалён из памяти устройства

*Некоторые устройства не поддерживают функцию удаления передатчика/канала из памяти. Подробную информацию можно найти в инструкции по настройке к конкретному устройству*

Если радиопередатчик **DC1149A** используется без дополнительных устройств управления, его настройку следует производить по инструкции к настраиваемому устройству. При этом команды «Вверх», «Стоп» и «Вниз» необходимо подавать системой централизованного управления по «сухим» контактам радиопередатчика.